# $\vec{\,\nu}$ ಂಖ್ಯೆ : ಕರ್ನಾಟಕ ಪ್ರೌಢ ಶಿಕ್ಷಣ ಪರೀಕ್ಷಾ ಮಂಡಳಿ **<sup>2018</sup> ¡⁄ d´⁄»⁄¬ / ±Ê∂fl√»⁄¬ »⁄·¤'Êæ⁄fl V⁄yO⁄æ⁄flM}⁄√ Æ⁄¬fiOÊ–V⁄◊⁄fl**

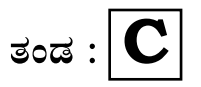

**}⁄Ms⁄ : C —⁄MOÊfi}⁄ —⁄MSÊ¿ : 42 Y**

# ವಿಷಯ : **ಗ್ರಾಫಿಕ್ ಡಿಸೈನರ್ ಕೋರ್ಸ್** \_<br>ಪ್ರಾಯೋಗಿಕ<sup>-</sup>ಪರೀಕ್ಷೆ ಹೃಶೆ <del>ಪ</del>ತ್ರಿಕೆ

¶´¤MO⁄ : 06. 02. 2018 ] [ Æ⁄¡⁄»⁄·¤»⁄© @MO⁄V⁄◊⁄fl : 100 ಸಮಯ : ಮಧ್ಯಾಹ–3-30 ರಿಂದ ಸಂಜೆ 5-30 ರವರೆಗೆ ]

*ಅಭ್ಯರ್ಥಿಗಳಿಗೆ ಸೂಚನೆ :* 

- 1. ಪ್ರವೇಶಪತ್ರದಲ್ಲಿ ನಿಗದಿಪಡಿಸಿರುವ ತಂಡ ಹಾಗೂ ಪ್ರಶೆ $\equiv$ ಪ್ರಿಕೆಯಲ್ಲಿ ಮುದ್ರಿತವಾಗಿರುವ ತಂಡವನು–ತಾಳೆ ನೋಡಿಕೊಳ್ಳುವುದು.
- 2. ನಿಮಗೆ ನಿಗದಿಪಡಿಸಿರುವ ಗಣಕಯಂತ್ರವನು–ಮಾತ್ರ ಉಪಯೋಗಿಸತಕ್ಕದ್ದು.
- 3. ಪರೀಕ್ಷಾ ಕೇಂದ್ರದಲ್ಲಿ ಸಿಡಿ, ಪೆನ್ಡ್ರೆವ್, ಲ್ಯಾಪ್ಟಾಪ್ ಮುಂತಾದ ಬಳಕೆಯನು– ನಿಷೇದಿಸಲಾಗಿದೆ.
- 4. ತಂಡ ಬದಲಾವಣೆಗೆ ಅವಕಾಶವಿಲ್ಲ.
- 5. ಪರೀಕ್ಷಾ ಕೇಂದ್ರದಲ್ಲಿ ಶಿಸ್ತಿನಿಂದ ನಡೆದುಕೊಳ್ಳುವುದು.

# **COMPUTER EXAMINATIONS — JANUARY / FEBRUARY, 2018 GRAPHIC DESIGNER COURSE PRACTICAL EXAMINATIONS**

Time : 2 hours ] [ Max. Marks : 100

### *Instructions to the Candidates :*

- 1. Create a new folder on the desktop.
- 2. Name your Folder by your Register Number.
- 3. Save all your files into your folder.

### *Note* **: Answer** *all* **the 4 questions.**

#### **SECTION – I : PAGEMAKER**

#### **Question No. 1.** 25

**Type the following passage with Font Face : "Times New Roman" and Font Size : 12.** 10

#### **VOTER ID**

The Indian voter ID card is an identity document issued by the Election Commission of India which primarily serves as an identity proof for Indian citizens while casting votes in the country's municipal, state and national elections. It also serves as general identity, address, and age proof for other purposes such as buying a mobile phone SIM card or applying for a passport. It is also known as Electoral Photo ID Card (EPIC). It was first introduced in 1993 during the tenure of the former Chief Election Commissioner TN Seshan.

This card is a black & white or colour laminated plain paper in those days. Now-a-days, it is being issued in colour laminated card. Its size is almost that of the bank card. It is a plastic card not a smart card. It contains the face photo, date of birth and address of the card holder. It also contains the serial number, a hologram sticker and stamped signature of the issuing authority.

This card does not contain the part number and serial number of the given constituency. Although part number and serial number are most important to reach the specific booth for vote cast, yet it keeps changing every year. Now people can find online their part number and serial number as the data has been put online by the Election Commission.

### **Do the following alignments :**

- 1. Set Page Size : 150 mm × 100 mm with margins : 0·7*"* for all sides. 2
- 2. Format the heading with Font Face : "Arial Black", Font Size : 22, Font Colour : "Green" and align : "Centre".
- 3. Force Justify the text and set Line Spacing : 2. 1
- 4. Create 3 Columns with Gutter margin : 0·25*"* and place the text in columns. The columns of the column state of  $\sim$  1
- 5. Add line in between each column. 1 6. Apply Dropcap for 3 lines to the first paragraph. 1 7. Set the first line indent : 0<sup>.5</sup> from para No. 2. 1
	- [ Turn over

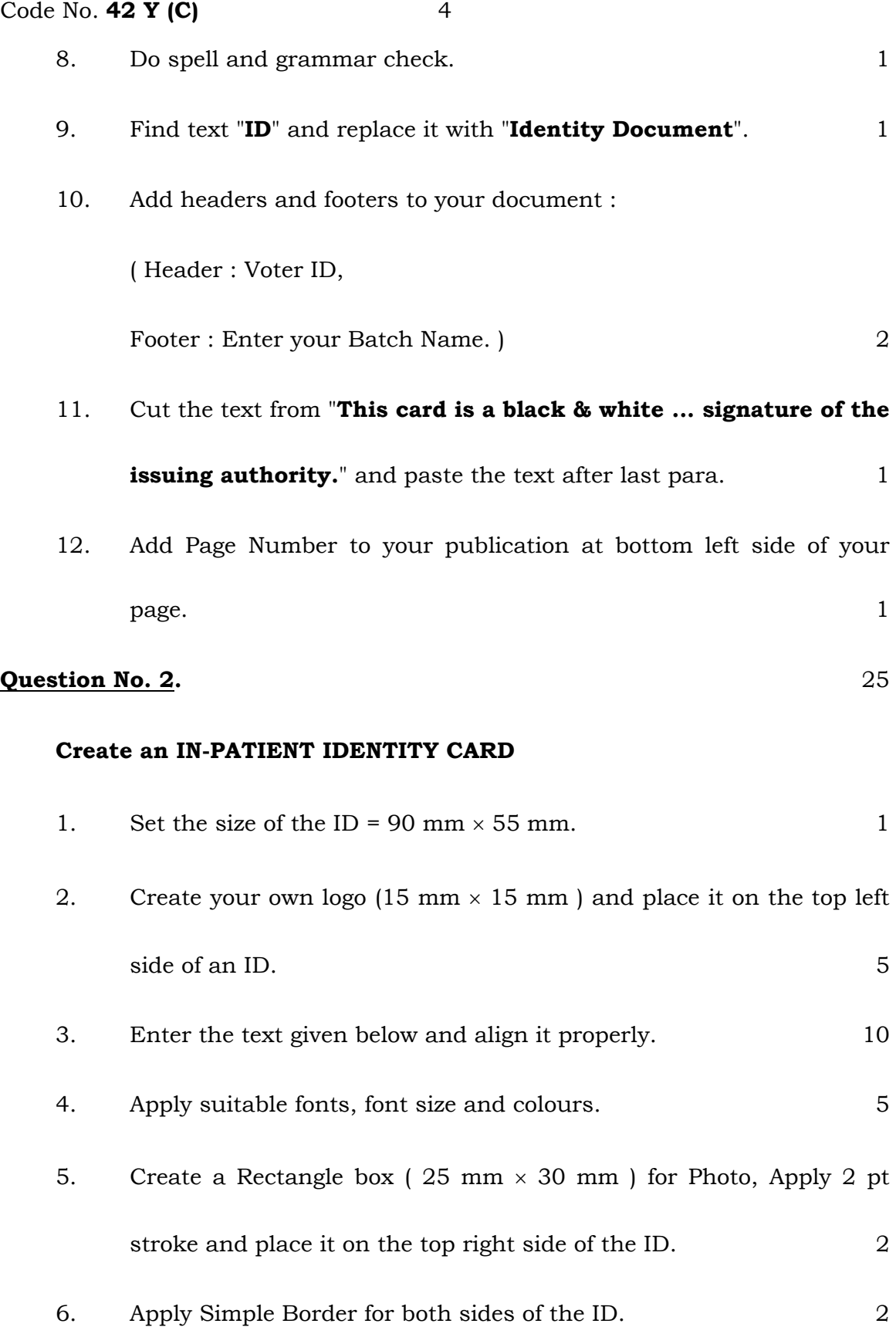

- 2. Address : Jaydevaiah Nagar, Subramanya Puram, Tumkur
- 3. IDENTITY CARD

## **4. Particulars on Front side of the ID card :**

1. Name of the Staff :  $2. \qquad \text{Age} \qquad \qquad : \qquad$ 3. Registration No.  $\vdots$ 4. Date of Registration : \_\_\_\_\_\_\_\_\_\_\_\_\_\_\_\_\_\_\_\_\_\_\_\_ 5. Address :  $\mathcal{L}_\text{max}$  and  $\mathcal{L}_\text{max}$  and  $\mathcal{L}_\text{max}$  and  $\mathcal{L}_\text{max}$  and  $\mathcal{L}_\text{max}$ 6. Mobile No.  $\vdots$ 7. Blood Group : \_\_\_\_\_\_\_\_\_\_\_\_\_\_\_\_\_\_\_\_\_\_\_\_ 8. Signature of the In-charge 9. Signature of Guardian **5. Particulars on Back side of the ID card : Instructions :**  1. Please keep this card safely 2. Please produce this card when you enter into OT & ICU 3. Unauthorized use of this card will be viewed seriously.  **If found please return to the Hospital address.** 

Code No. **42 Y (C)** 6

## **SECTION – II : CORELDRAW**

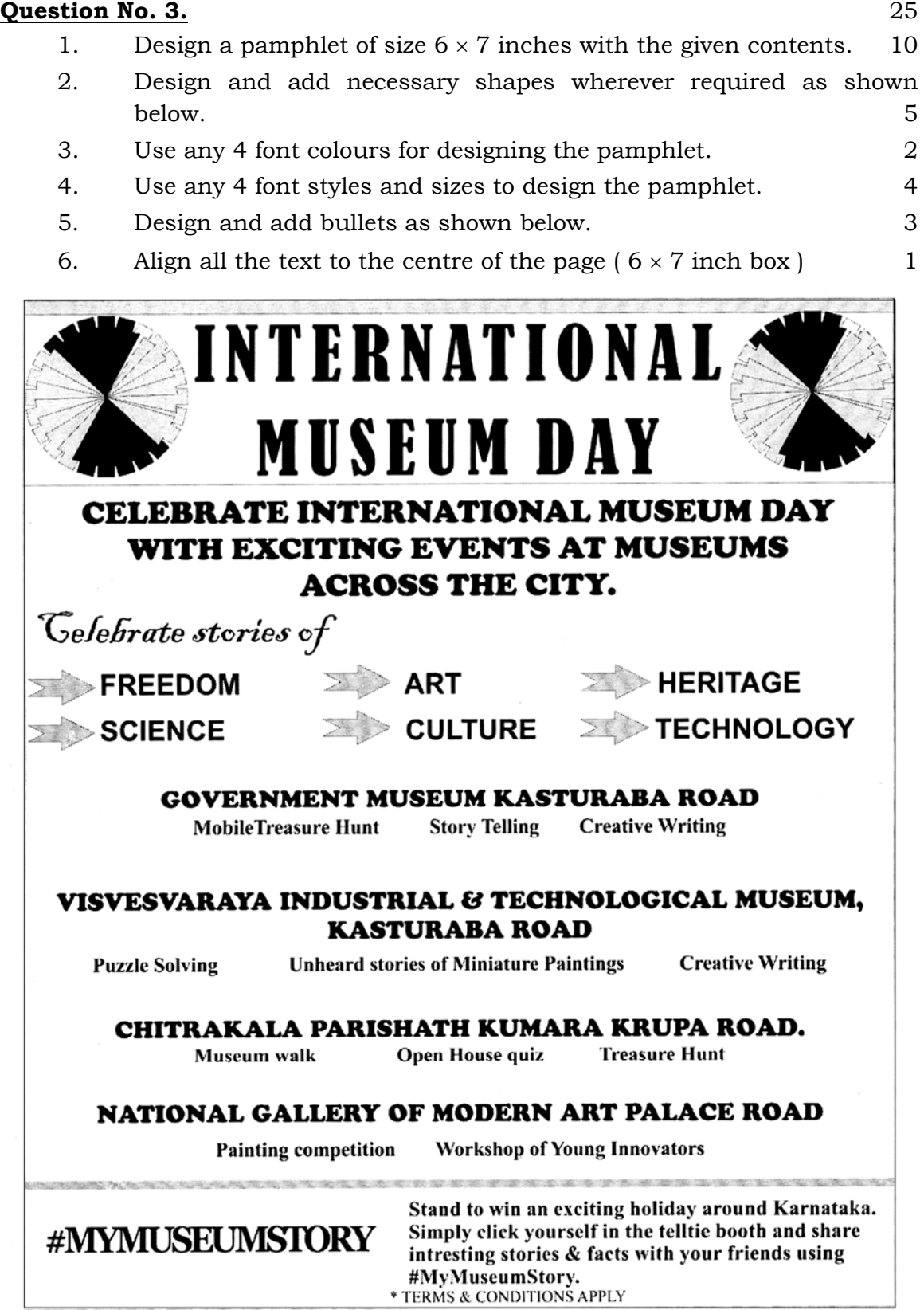

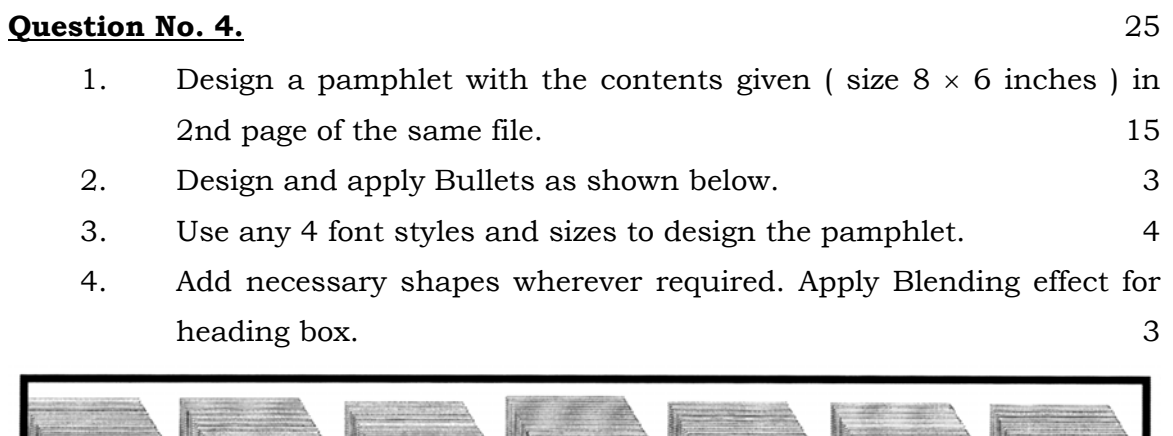

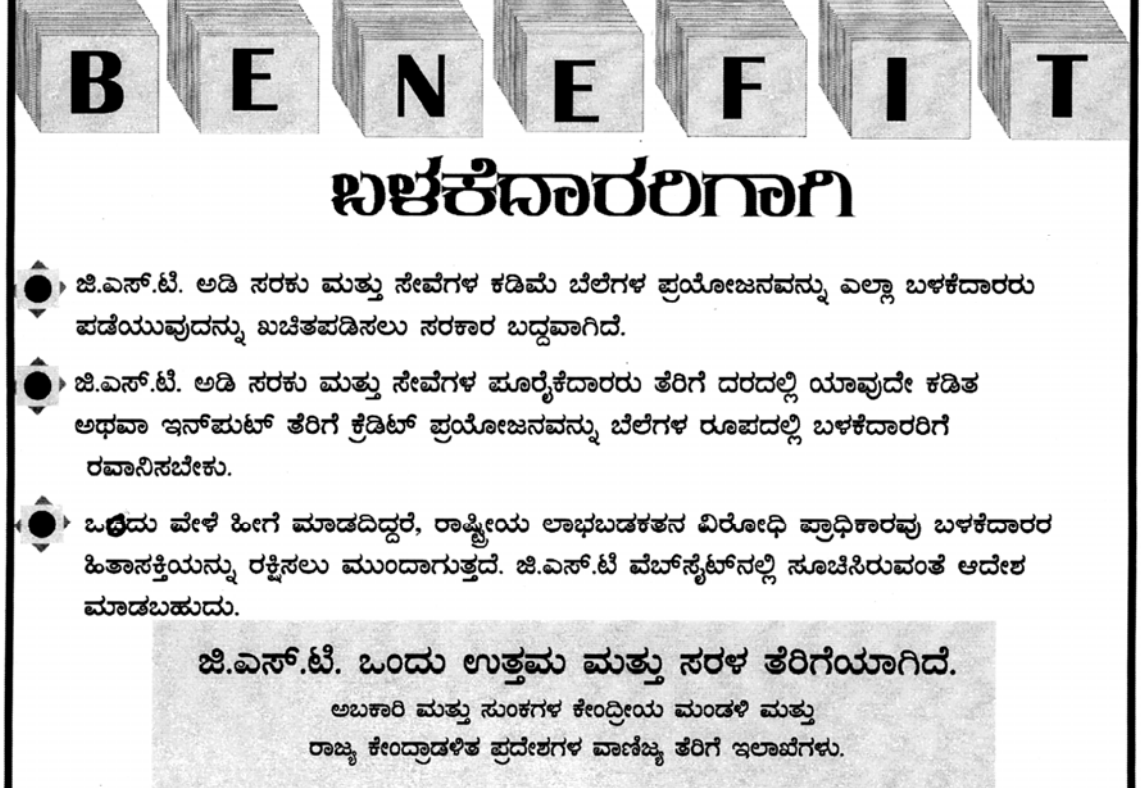